## Package 'blockmodeling'

June 5, 2018

<span id="page-0-0"></span>Type Package

Title Generalized and Classical Blockmodeling of Valued Networks Version 0.3.1 Date 2018-05-29 Imports stats, methods, Matrix, doParallel, doRNG, parallel, foreach Suggests sna Author Aleš Žiberna [aut, cre] Maintainer Aleš Žiberna <ales.ziberna@gmail.com> Description This is primarily meant as an implementation of generalized blockmodeling for valued networks. In addition, measures of similarity or dissimilarity based on structural equivalence and regular equivalence (REGE algorithms) can be computed and partitioned matrices can be plotted: Žiberna (2007)<doi:10.1016/j.socnet.2006.04.002>, Žiberna (2008)<doi:10.1080/00222500701790207>, Žiberna (2014)<doi:10.1016/j.socnet.2014.04.002>. License GPL  $(>= 2)$ Encoding UTF-8 RoxygenNote 6.0.1 Repository CRAN Repository/R-Forge/Project blockmodeling Repository/R-Forge/Revision 133 Repository/R-Forge/DateTimeStamp 2018-06-04 20:50:17 Date/Publication 2018-06-04 22:01:08 UTC NeedsCompilation yes

## R topics documented:

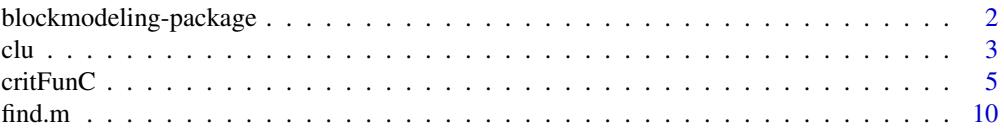

<span id="page-1-0"></span>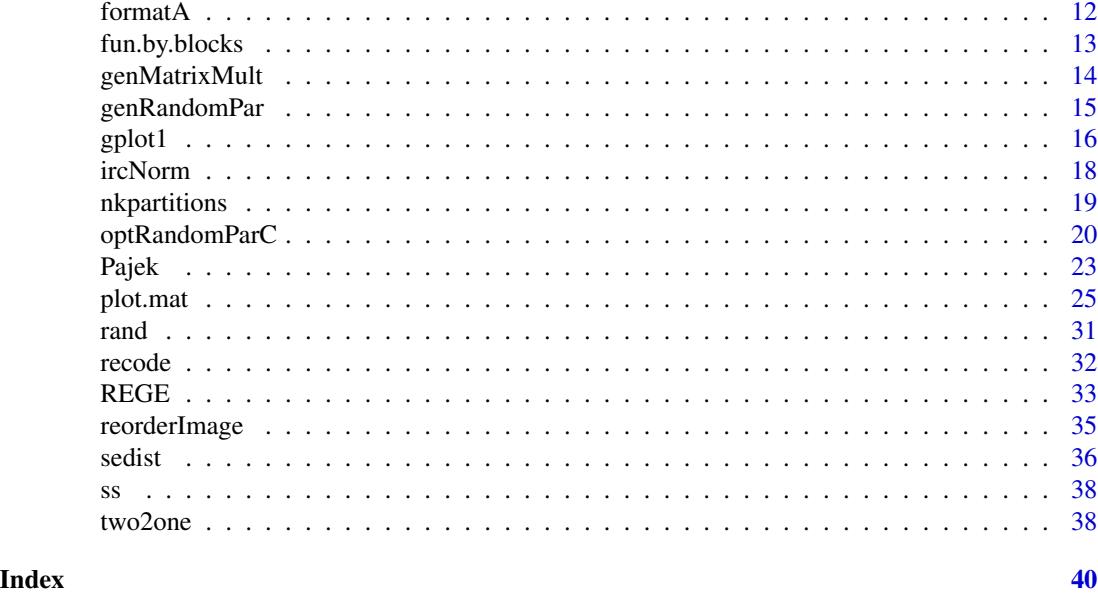

blockmodeling-package *An R package for Generalized and classical blockmodeling of valued networks*

#### Description

This package is primarily meant as an implementation of Generalized blockmodeling. In addition, functions for computation of (dis)similarities in terms of structural and regular equivalence, plotting and other "utility" functions are provided.

## Author(s)

Aleš Žiberna

## References

Doreian, P., Batagelj, V., & Ferligoj, A. (2005). Generalized blockmodeling, (Structural analysis in the social sciences, 25). Cambridge [etc.]: Cambridge University Press.

Žiberna, A. (2007). Generalized Blockmodeling of Valued Networks. Social Networks, 29(1), 105-126. doi: 10.1016/j.socnet.2006.04.002

Žiberna, A. (2008). Direct and indirect approaches to blockmodeling of valued networks in terms of regular equivalence. Journal of Mathematical Sociology, 32(1), 57-84. doi: 10.1080/00222500701790207

Žiberna, A. (2014). Blockmodeling of multilevel networks. Social Networks, 39(1), 46-61. doi: 10.1016/j.socnet.2014.04.002

White, D. R., & Reitz, K. P. (1983). Graph and semigroup homomorphisms on networks of relations. Social Networks, 5(2), 193-234.

White, D. R.(2005). REGGE. Retrieved from <http://eclectic.ss.uci.edu/~drwhite/REGGE/>

<span id="page-2-0"></span> $clu$  3

## See Also

Packages: [sna](#page-0-0) [network](#page-0-0)

Functions inside this package: [critFunC](#page-4-1), [optParC](#page-4-2), [optRandomParC](#page-19-1), [REGE](#page-32-1), [plot.mat](#page-24-1)

#### Examples

```
n \le -8 # If larger, the number of partitions increases dramaticaly,
# as does if we increase the number of clusters
net \leq matrix(NA, ncol = n, nrow = n)
clu \leq rep(1:2, times = c(3, 5))
tclu <- table(clu)
net[clu == 1, clu == 1] < -rnorm(n = tclu[1] * tclu[1], mean = 0, sd = 1)net[clu == 1, clu == 2] <- rnorm(n = tclu[1] \star tclu[2], mean = 4, sd = 1)
net[clu == 2, clu == 1] < -rnorm(n = tclu[2] * tclu[1], mean = 0, sd = 1)net[clu == 2, clu == 2] <- rnorm(n = tclu[2] \star tclu[2], mean = 0, sd = 1)
# We select a random parition and then optimise it
all.par \leq nkpartitions(n = n, k = length(tclu))
# Forming the partitions
all.par <- lapply(apply(all.par, 1, list), function(x) x[[1]])
# Optimizing one partition
res <- optParC(M = net,
   clu = all.par[[sample(1:length(all.par), size = 1)]],
   approaches = "hom", homFun = "ss" , blocks = "com")plot(res) # Hopefully we get the original partition
# Optimizing 10 random partitions with opt.random.par
res \leq optRandomParC(M = net, k = 2, rep = 10,
approaches = "hom", homFun = "ss", blocks = "com")
plot(res) # Hopefully we get the original partition
# Using indidect approach - structural equivalence
D \le - sedist(M = net)
plot.mat(net, clu = cutree(hclust(d = D, method = "ward"), k = 2))
```
<span id="page-2-2"></span>clu *Function for extraction of some elements for objects, returend by functions for Generalized blockmodeling*

#### <span id="page-2-1"></span>**Description**

Function for extraction of clu (partition), all best clus (partitions), IM (image or blockmodel) and err (total error or inconsistency) for objects, returned by functions [critFunC](#page-4-1) or [optRandomParC](#page-19-1).

#### Usage

```
clu(res, which = 1, ...)IM(res, which = 1, ...)
err(res, ...)
partitions(res)
```
#### Arguments

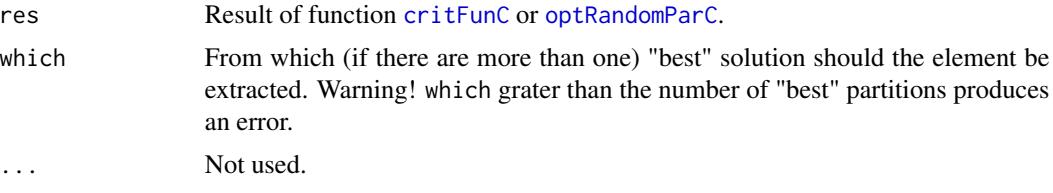

#### Value

The desired element.

#### Author(s)

Aleš Žiberna

## References

Doreian, P., Batagelj, V., & Ferligoj, A. Anuška (2005). Generalized blockmodeling, (Structural analysis in the social sciences, 25). Cambridge [etc.]: Cambridge University Press.

Žiberna, A. (2007). Generalized Blockmodeling of Valued Networks. Social Networks, 29(1), 105-126. doi: 10.1016/j.socnet.2006.04.002

Žiberna, A. (2008). Direct and indirect approaches to blockmodeling of valued networks in terms of regular equivalence. Journal of Mathematical Sociology, 32(1), 57-84. doi: 10.1080/00222500701790207

#### See Also

[critFunC](#page-4-1), [plot.mat](#page-24-1), [optRandomParC](#page-19-1)

```
n <- 8 # If larger, the number of partitions increases dramaticaly,
      # as does if we increase the number of clusters
net <- matrix(NA, ncol = n, nrow = n)
clu <- rep(1:2, times = c(3, 5))tclu <- table(clu)
net[clu == 1, clu == 1] < -rnorm(n = tclu[1] * tclu[1], mean = 0, sd = 1)net[clu == 1, clu == 2] < -rnorm(n = tclu[1] * tclu[2], mean = 4, sd = 1)net[clu == 2, clu == 1] < -rnorm(n = tclu[2] * tclu[1], mean = 0, sd = 1)net[clu == 2, clu == 2] <- rnorm(n = tclu[2] \star tclu[2], mean = 0, sd = 1)
# We select a random parition and then optimise it
all.par \leq nkpartitions(n = n, k = length(tclu))
```
<span id="page-3-0"></span>

#### <span id="page-4-0"></span> $\text{critFun}C$  5

```
# Forming the partitions
all.par <- lapply(apply(all.par, 1, list),function(x) x[[1]])
# to make a list out of the matrix
res <- optParC(M = net,
   clu = all.par[[sample(1:length(all.par), size = 1)]],
    approaches = "hom", homFun = "ss", blocks = "com")
plot(res) # Hopefully we get the original partition
clu(res) # Hopefully we get the original partition
err(res) # Error
IM(res) # Image matrix/array.
```
<span id="page-4-1"></span>

critFunC *Functions for Generalized blockmodeling for valued networks*

#### <span id="page-4-2"></span>Description

Functions for implementation of Generalized blockmodeling for valued networks where the values of the ties are assumed to be measured on at least interval scale. critFunC calculates the criterion function, based on the network, partition and blockmodel/equivalece. optParC optimizes a partition based on the criterion function based on a local search algorithm.

#### Usage

```
critFunC(M, clu, approaches, blocks, isTwoMode = NULL, isSym = NULL,
    diag = 1, IM = NULL, EM = NULL, Earr = NULL, justChange = FALSE,
    rowCluChange = c(\emptyset, \emptyset), colCluChange = c(\emptyset, \emptyset), sameIM = FALSE,
    regFun = "max", homFun = "ss", usePreSpecM = NULL, preSpecM = NULL,
    save.initial.param = TRUE, relWeights = 1, posWeights = 1,
    blockTypeWeights = 1, combWeights = NULL, returnEnv = FALSE)
```

```
optParC(M, nMode = NULL,isSym = NULL, diag = 1, clu, approaches, blocks,
   useMulti = FALSE, maxPar = 50, IM = NULL, EM = NULL, Earr = NULL,
    justChange = FALSE, sameIM = FALSE, regFun = "max", homFun = "ss",
   usePreSpecM = NULL, preSpecM = NULL, minUnitsRowCluster = 1,
   minUnitsColCluster = 1, maxUnitsRowCluster = 9999,
   maxUnitsColCluster = 9999, relWeights = 1, posWeights = 1,
   blockTypeWeights = 1, combWeights = NULL, exchageClusters = "all",
   save.initial.param = TRUE)
```
#### Arguments

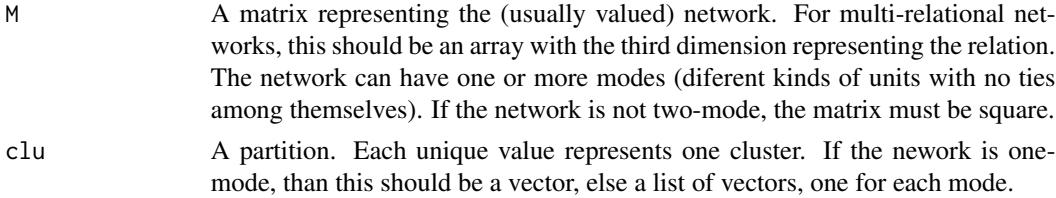

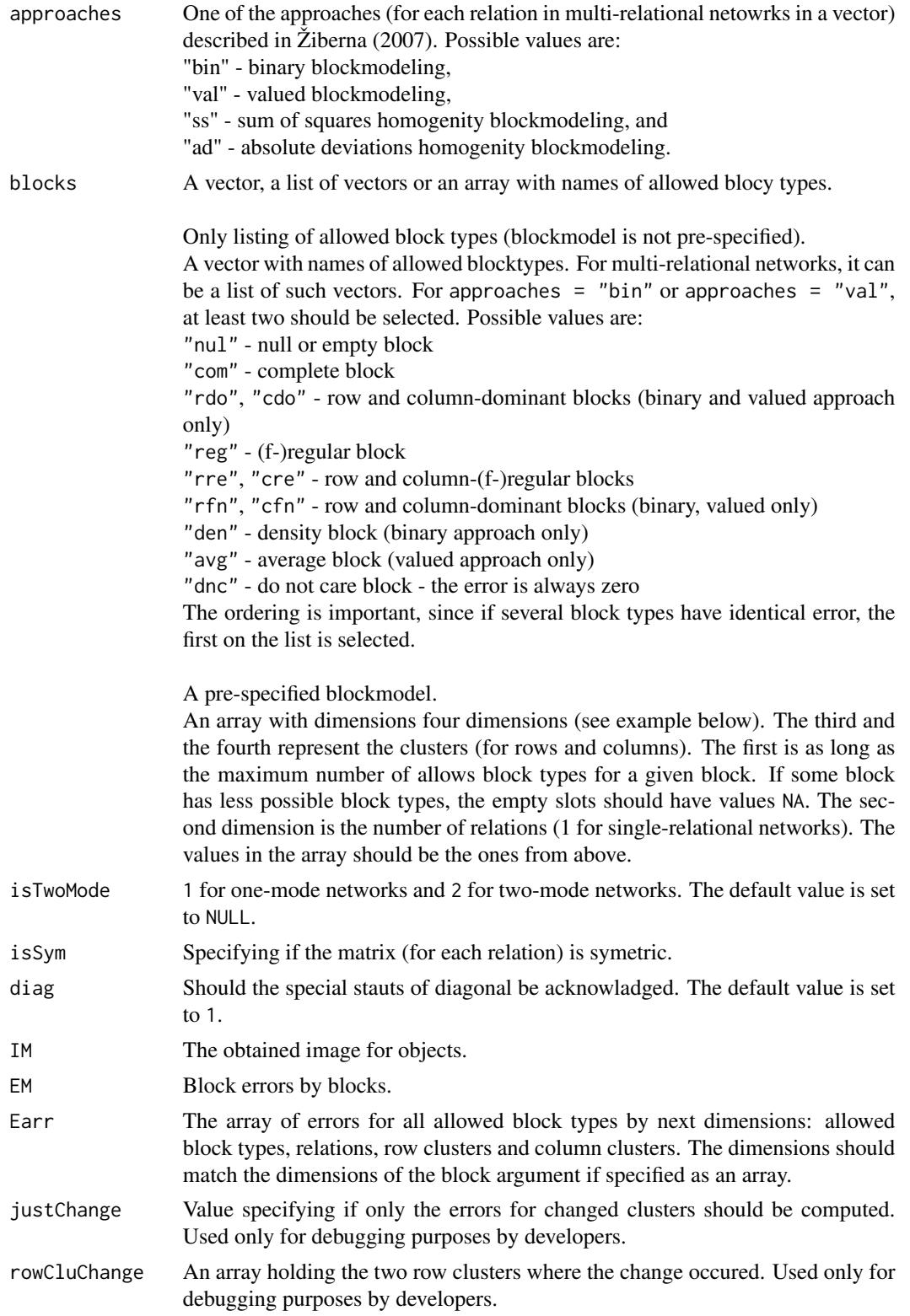

#### $\Gamma$ critFunC  $\overline{C}$

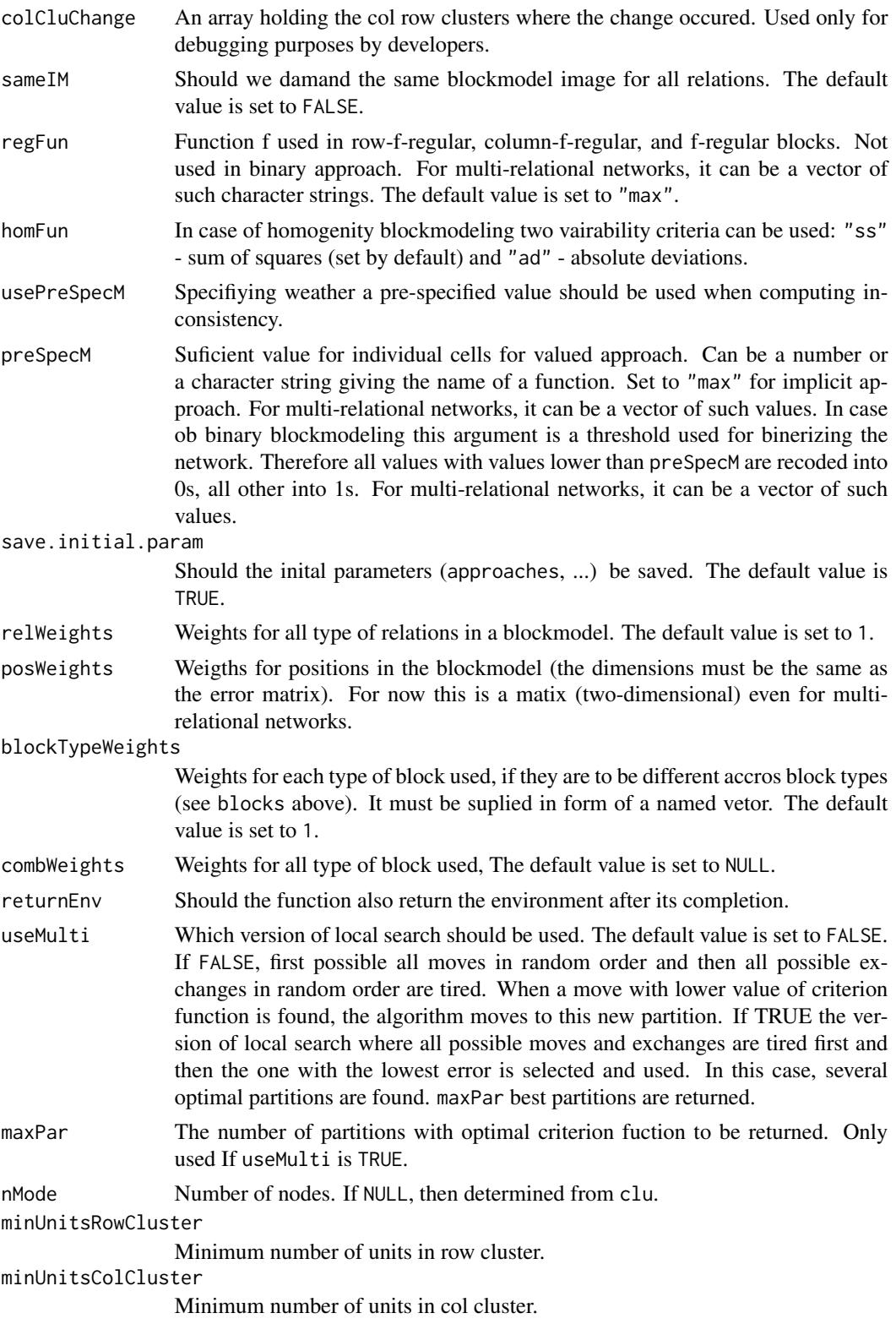

<span id="page-7-0"></span>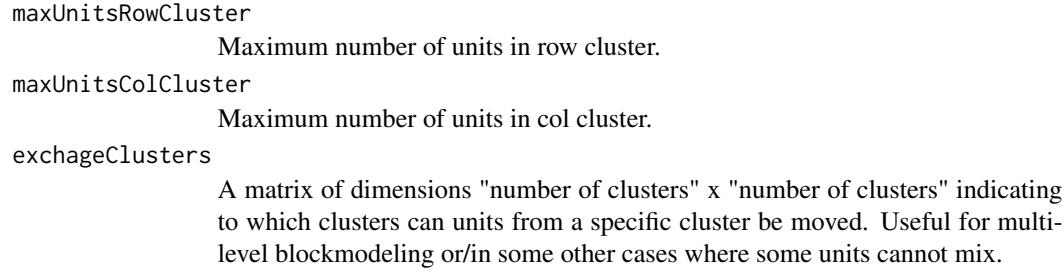

#### Value

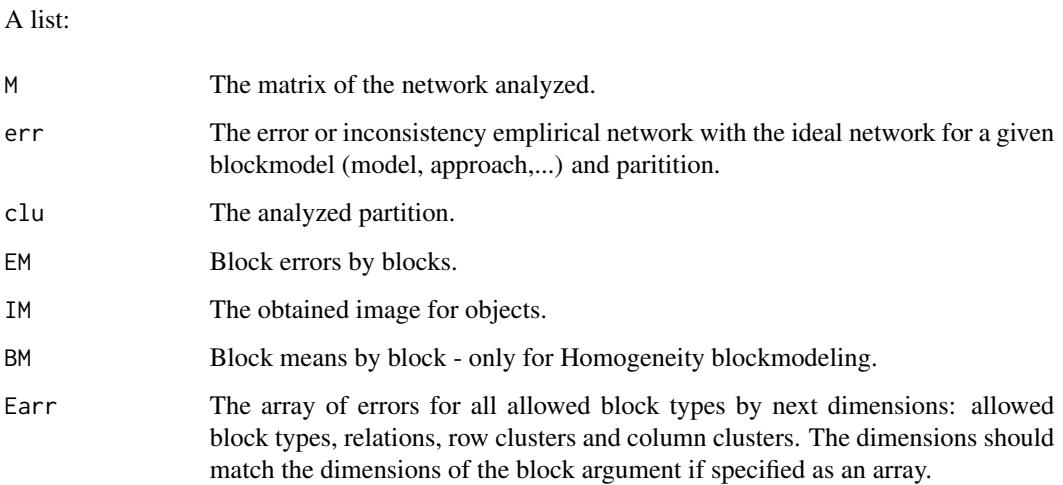

## Author(s)

Aleš Žiberna

#### References

Doreian, P., Batagelj, V., & Ferligoj, A. (2005). Generalized blockmodeling, (Structural analysis in the social sciences, 25). Cambridge [etc.]: Cambridge University Press.

Žiberna, A. (2007). Generalized Blockmodeling of Valued Networks. Social Networks, 29(1), 105-126. doi: 10.1016/j.socnet.2006.04.002

Žiberna, A. (2008). Direct and indirect approaches to blockmodeling of valued networks in terms of regular equivalence. Journal of Mathematical Sociology, 32(1), 57-84. doi: 10.1080/00222500701790207

Žiberna, A. (2014). Blockmodeling of multilevel networks. Social Networks, 39(1), 46-61. doi: 10.1016/j.socnet.2014.04.002

## See Also

[optRandomParC](#page-19-1), [IM](#page-2-1), [clu](#page-2-2), [err](#page-2-1), [plot.crit.fun](#page-24-2)

#### $\text{critFun}C$  9

```
# Generating a simple network corresponding to the simple Sum of squares
# Structural equivalence with blockmodel:
# nul com
# nul nul
n < -20net \leq matrix(NA, ncol = n, nrow = n)
clu <- rep(1:2, times = c(5, 15))
tclu <- table(clu)
net[clu == 1, clu == 1] <- rnorm(n = tclu[1] \star tclu[1], mean = 0, sd = 1)
net[clu == 1, clu == 2] <- rnorm(n = tclu[1] * tclu[2], mean = 4, sd = 1)
net[clu == 2, clu == 1] <- rnorm(n = tclu[2] \star tclu[1], mean = 0, sd = 1)
net[clu == 2, clu == 2] <- rnorm(n = tclu[2] \star tclu[2], mean = 0, sd = 1)
# Computation of criterion function with the correct partition
res <- critFunC(M = net, clu = clu, approaches = "hom", homFun = "ss", blocks = "com")
res$err # The error is relativly small
res$BM # The block means are around 0 or 4
plot(res)
# Computation of criterion function with the correct partition and correct pre-specified blockmodel
# Prespecified blockmodel used
# nul com
# nul nul
B \le - array(NA, dim = c(1, 1, 2, 2))
B[1, 1, , ] \leq "nul"
B[1, 1, 1, 2] <- "com"
B[1, 1, , ]
res \le critFunC(M = net, clu = clu, approaches = "hom", homFun = "ss", blocks = B)
res$err # The error is relativly small
res$IM
plot(res)
# Computation of criterion function with the correct partition
# and pre-specified blockmodel with some alternatives
# Prespecified blockmodel used
# nul nul|com
# nul nul
B \le -array(NA, dim = c(2, 2, 2))B[1, 1] <- "nul"
B[2, 1, 2] <- "com"
res \le critFunC(M = net, clu = clu, approaches = "hom", homFun = "ss", blocks = B)
res$err # The error is relativly small
res$IM
plot(res)
# Computation of criterion function with random partition
clu.rnd \leq sample(1:2, size = n, replace = TRUE)
res.rnd <- critFunC(M = net, clu = clu.rnd, approaches = "hom",
homFun = "ss", blocks = "com")
res.rnd$err # The error is larger
res.rnd$BM # Random block means
```
#### <span id="page-9-0"></span>10 find.m

```
plot(res.rnd)
# Adapt network for Valued blockmodeling with the same model
net[net > 4] <- 4
net[net < 0] <- 0
# Computation of criterion function with the correct partition
res <- critFunC(M = net, clu = clu, approaches = "val",
blocks = c("null", "com"), preSpecM = 4)res$err # The error is relativly small
res$IM
# The image corresponds to the one used for generation of
# The network
plot(res)
# Computation of criterion function with random partition
res.rnd <- critFunC(M = net, clu = clu.rnd, approaches = "val",
blocks = c("null", "com"), preSpecM = 4)res.rnd$err # The error is larger
res.rnd$IM # All blocks are probably nul
plot(res.rnd)
```
<span id="page-9-1"></span>

find.m *Computing the threshold*

#### <span id="page-9-2"></span>**Description**

The functions compute the maximum value of m/cut where a certain block is still classified as alt.blocks and not "null". The difference between find.m and find.m2 it that find.m uses an optimization approach and is faster and more precise than find.m2. However, find.m only supports regular ("reg") and complete ("com") as alt.blocks, while find.m2 supports all block types. Also, find.m does not always work, especially if cormet is not "none".

#### Usage

```
find.m(M, clu, alt.blocks = "reg", diag = !is.list(clu),
    cormet = "none", half = TRUE, FUN = "max")find.m2(M, clu, alt.blocks = "reg", neval = 100, half = TRUE,
   ms = NULL, ...)find.cut(M, clu, alt.blocks = "reg", cuts = "all", \ldots)
```
#### Arguments

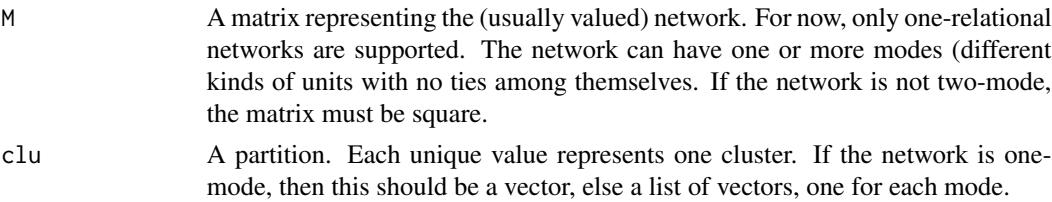

#### find.m in the state of the state of the state of the state of the state of the state of the state of the state of the state of the state of the state of the state of the state of the state of the state of the state of the

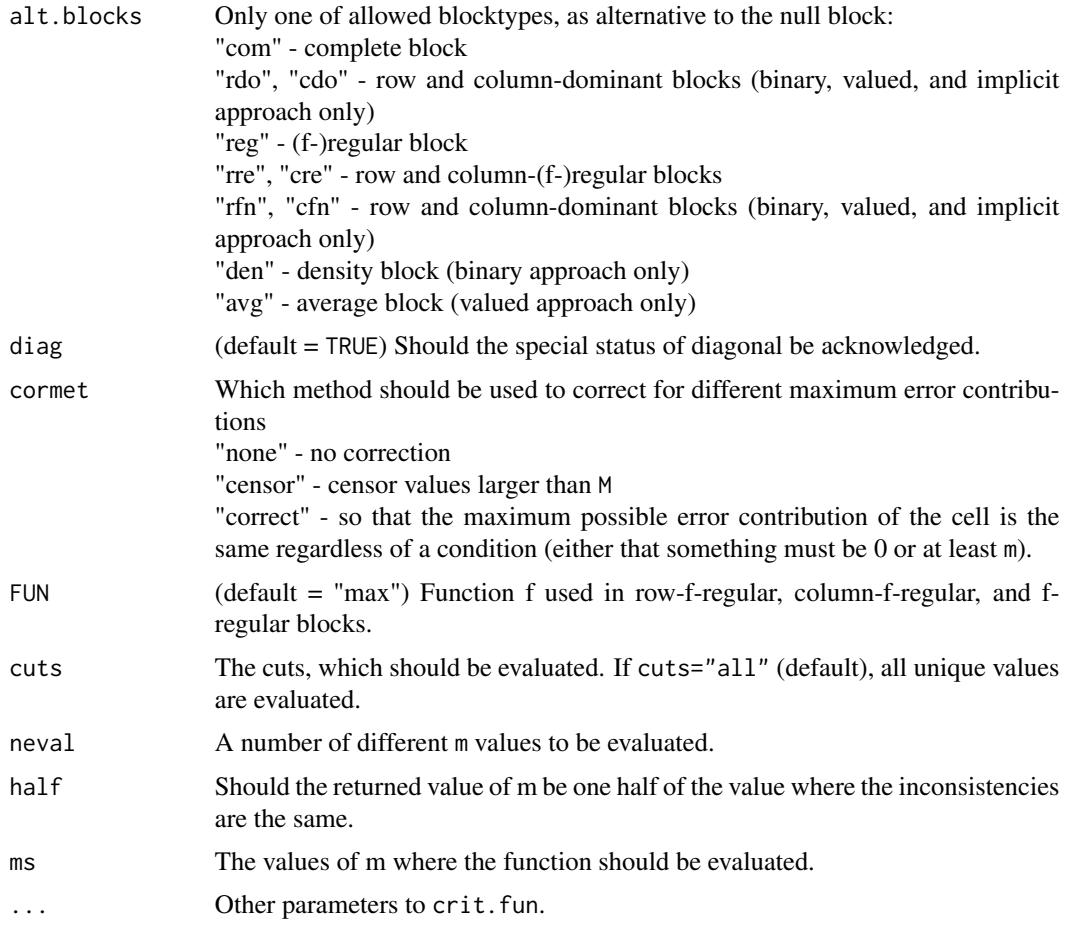

## Value

A matrix of maximal m/cut values.

## Author(s)

Aleš Žiberna

#### References

Doreian, P., Batagelj, V., & Ferligoj, A. (2005). Generalized blockmodeling, (Structural analysis in the social sciences, 25). Cambridge [etc.]: Cambridge University Press.

Žiberna, A. (2007). Generalized Blockmodeling of Valued Networks. Social Networks, 29(1), 105-126. doi: 10.1016/j.socnet.2006.04.002

Žiberna, A. (2008). Direct and indirect approaches to blockmodeling of valued networks in terms of regular equivalence. Journal of Mathematical Sociology, 32(1), 57-84. doi: 10.1080/00222500701790207

Žiberna, A. (2014). Blockmodeling of multilevel networks. Social Networks, 39(1), 46-61. doi: 10.1016/j.socnet.2014.04.002

## <span id="page-11-0"></span>See Also

[critFunC](#page-4-1) and maybe also [optParC](#page-4-2), [plotMat](#page-24-2)

formatA *A formating function for numbers*

## Description

Formats a vector or matrix of numbers so that all have equal length (digits). This is especially suitable for printing tables.

## Usage

formatA(x, digits = 2, FUN = round,  $\ldots$ )

## Arguments

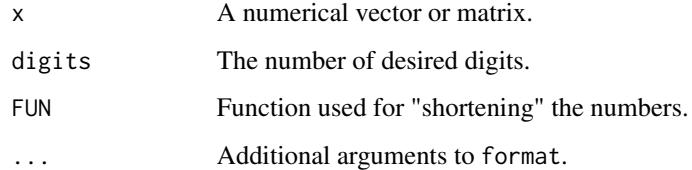

#### Value

A character vector or matrix.

## Author(s)

Aleš Žiberna

## See Also

[find.m](#page-9-1), [find.m2](#page-9-2), [find.cut](#page-9-2)

```
A \leq matrix(c(1, 1.02002, 0.2, 10.3), ncol = 2)
formatA(A)
```
<span id="page-12-0"></span>

Computes a value of a function over blocks of a matrix, defined by a partition.

## Usage

```
fun.by.blocks(x, ...)
## Default S3 method:
fun.by.blocks(x = M, M = x, clu,
ignore.diag = "default", sortNames = TRUE,
FUN = "mean", \ldots)## S3 method for class 'opt.more.par'
```
fun.by.blocks(x, which =  $1, ...$ )

## Arguments

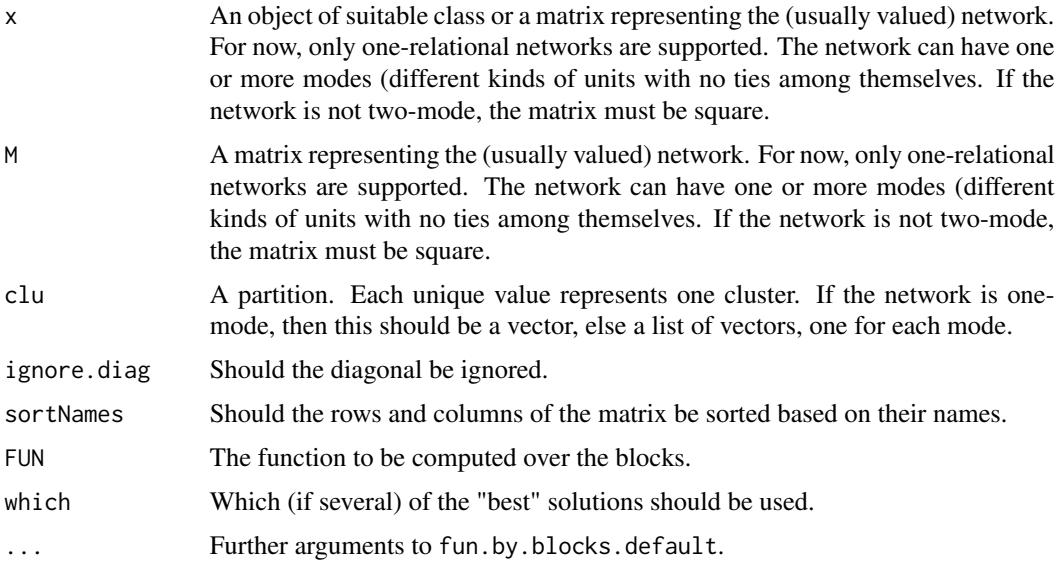

## Value

A numerical matrix of FUN values by blocks, induced by a partition clu

## Author(s)

Aleš Žiberna

#### <span id="page-13-0"></span>References

Žiberna, A. (2007). Generalized Blockmodeling of Valued Networks. Social Networks, 29(1), 105-126. doi: 10.1016/j.socnet.2006.04.002

Žiberna, A. (2008). Direct and indirect approaches to blockmodeling of valued networks in terms of regular equivalence. Journal of Mathematical Sociology, 32(1), 57-84. doi: 10.1080/00222500701790207

#### See Also

[optRandomParC](#page-19-1), [optParC](#page-4-2)

## Examples

```
n <- 8 # If larger, the number of partitions increases dramaticaly,
       # as does if we increase the number of clusters
net <- matrix(NA, ncol = n, nrow = n)
clu \le rep(1:2, times = c(3, 5))
tclu <- table(clu)
net[clu == 1, clu == 1] <- rnorm(n = tclu[1] \star tclu[1], mean = 0, sd = 1)
net[clu == 1, clu == 2] <- rnorm(n = tclu[1] \star tclu[2], mean = 4, sd = 1)
net[clu == 2, clu == 1] < -rnorm(n = tclu[2] * tclu[1], mean = 0, sd = 1)net[clu == 2, clu == 2] <- rnorm(n = tclu[2] \star tclu[2], mean = 0, sd = 1)
```

```
# Optimizing 10 random partitions with optRandomParC
res <- optRandomParC(M = net, k = 2, rep = 10, approaches = "hom", homFun = "ss", blocks = "com")
plot(res) # Hopefully we get the original partition
fun.by.blocks(res)
# Computing mean by blocks, ignoring the diagonal (default)
```
genMatrixMult *Generalized matrix multiplication*

#### **Description**

Computes a generalized matrix multiplication, where sum and product functions (elemet-wise and summary functions) can be replaced by arbitrary functions.

#### Usage

```
genMatrixMult(A, B, FUNelement = "*", FUNsummary = sum)
```
#### Arguments

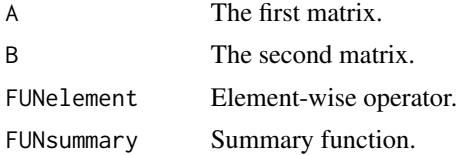

## <span id="page-14-0"></span>genRandomPar 15

## Value

A character vector or matrix.

## Author(s)

Aleš Žiberna

## See Also

[matmult](#page-0-0)

## Examples

```
# Operations can be anything
x \leftarrow \text{matrix}(letters[1:8], \text{ncol} = 2)y \le - matrix(1:10, nrow = 2)
genMatrixMult(x, y, FUNelement = paste,
FUNsummary = function(x) paste(x, collapse = "'))
# Binary logic
set.seed(1)
x \le matrix(rbinom(8, size = 1, prob = 0.5) == 1, ncol = 2)
y \le - matrix(rbinom(10, size = 1, prob = 0.5) == 1, nrow = 2)
genMatrixMult(x, y, FUNelement = "*", FUNsummary = any)
```
<span id="page-14-1"></span>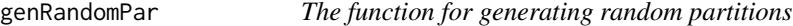

## Description

The function generates random partitions. The function is meant to be called by the function [optRandomParC.](#page-19-1)

#### Usage

```
genRandomPar(k, n, seed = NULL, mingr = 1, maxgr = Inf,addParam = list(genPajekPar = TRUE, probGenMech = NULL))
```
## Arguments

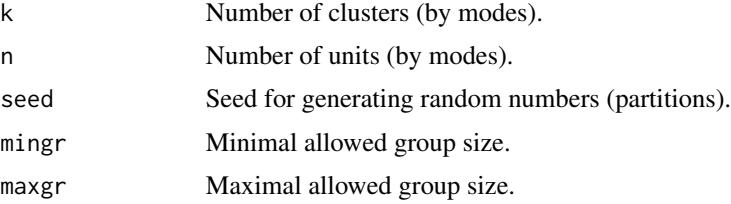

<span id="page-15-0"></span>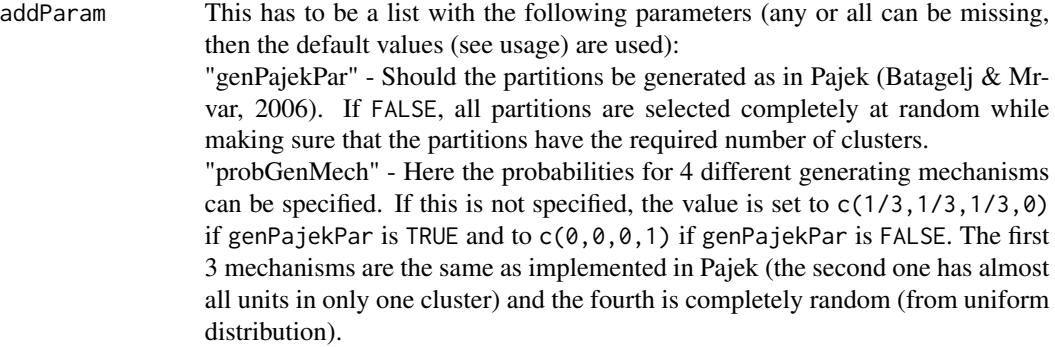

#### Value

A random partition in the format required by [optRandomParC](#page-19-1). If a network has several modes, then a list of partitions, one for each mode.

## Author(s)

Aleš Žiberna

#### References

Batagelj, V., & Mrvar, A. (2006). Pajek 1.11. Retrieved from [http://vlado.fmf.uni-lj.si/](http://vlado.fmf.uni-lj.si/pub/networks/pajek/) [pub/networks/pajek/](http://vlado.fmf.uni-lj.si/pub/networks/pajek/)

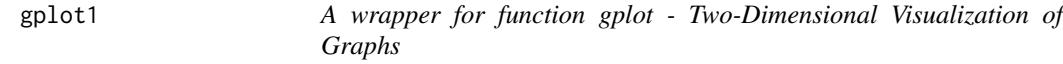

#### Description

The function calls function gplot from the library sna with different defaults. Use fun for plotting image graphs.

### Usage

```
gplot1(M, diag = TRUE,displaylabels = TRUE, boxed.labels = FALSE,
    loop.cex = 4, edge.lwd = 1, edge.col = "default",
    rel.thresh = 0.05, ...)
gplot2(M, uselen = TRUE, usecurve = TRUE,
    edge.length = 0.001, diag = TRUE,
    displaylabels = TRUE, boxed.labels = FALSE,
    loop.cex = 4, arrowhead.cex = 2.5,
    edge.lwd = 1, edge.col = "default", rel. thresh = 0.05, ...)
```
#### <span id="page-16-0"></span>gplot1 and the set of the set of the set of the set of the set of the set of the set of the set of the set of the set of the set of the set of the set of the set of the set of the set of the set of the set of the set of th

## Arguments

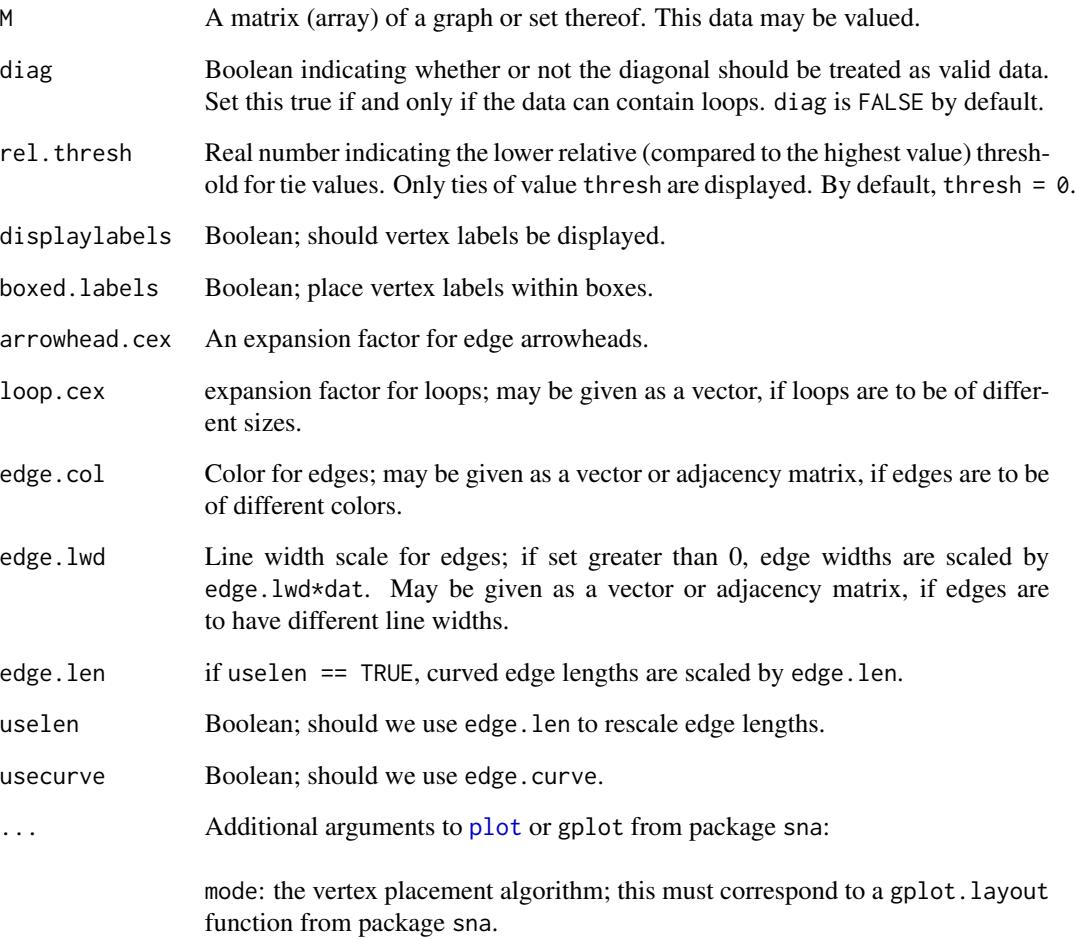

## Value

Plots a graph

## Author(s)

Aleš Žiberna

## See Also

sna:gplot

<span id="page-17-0"></span>

The aim is to obtain a matrix with row and column sums equal to 1. This is achieved by iterating row and column normalization. This is usually not possible if any row or column has only 1 non-zero cell.

#### Usage

 $ircNorm(M, eps = 10^{\circ}-12, maxiter = 1000)$ 

## Arguments

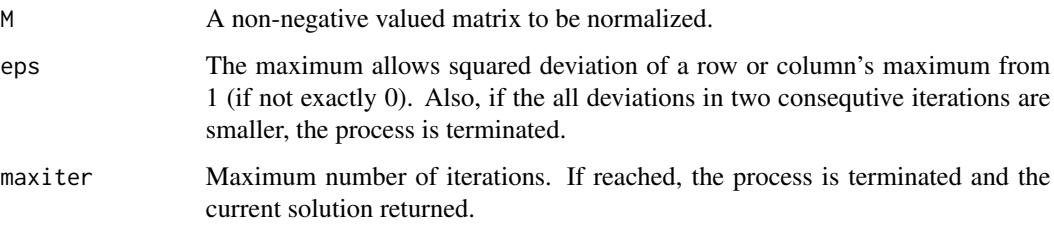

## Value

Normalized matrix.

## Author(s)

Aleš Žiberna

```
A \leftarrow matrix(runif(100), ncol = 10)A # A non-normalized matrix with different row and column sums.
apply(A, 1, sum)
apply(A, 2, sum)
A.norm <- ircNorm(A)
A.norm # Normalized matrix with all row and column sums aproximately 1.
apply(A.norm, 1, sum)
apply(A.norm, 2, sum)
```
<span id="page-18-0"></span>

The function nkpartitions lists all possible partitions of n objects in to k clusters. The function nkpar only gives the number of such partitions.

#### Usage

```
nkpartitions(n, k, exact = TRUE, print = FALSE)
nkpar(n, k)
```
## Arguments

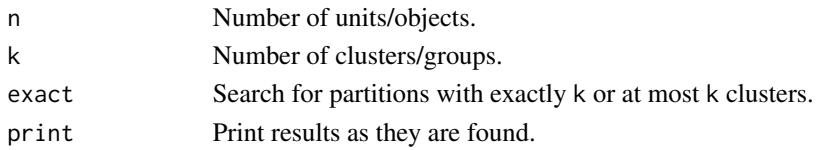

#### Value

The matrix or number of possible partitions.

#### Author(s)

Chris Andrews

```
n <- 8 # If larger, the number of partitions increases dramaticaly,
    # as does if we increase the number of clusters
net \le matrix(NA, ncol = n, nrow = n)
clu <- rep(1:2, times = c(3, 5))tclu <- table(clu)
net[clu == 1, clu == 1] < -rnorm(n = tclu[1] * tclu[1], mean = 0, sd = 1)net[clu == 1, clu == 2] < -rnorm(n = tclu[1] * tclu[2], mean = 4, sd = 1)net[clu == 2, clu == 1] < -rnorm(n = tclu[2] * tclu[1], mean = 0, sd = 1)net[clu == 2, clu == 2] <- rnorm(n = tclu[2] \star tclu[2], mean = 0, sd = 1)
# Computation of criterion function with the correct partition
n\pi(n = n, k = length(tclu)) # Computing the number of partitions
all.par \leq nkpartitions(n = n, k = length(tclu)) # Forming the partitions
```

```
all.par <- lapply(apply(all.par, 1, list), function(x) x[[1]])
# to make a list out of the matrix
res <- critFunC(M = net, clu = clu, approaches = "val",
blocks = c("null", "com"), preSpecM = 4)plot(res) # We get the original partition
```
<span id="page-19-1"></span><span id="page-19-0"></span>

The function optimizes a set of partitions based on the value of a criterion function (see [critFunC](#page-4-1) for details on the criterion function) for a given network and blockmodel for Generalized blockmodeling (Žiberna, 2007) based on other parameters (see below). The optimization is done through local optimization, where the neighborhood of a partition includes all partitions that can be obtained by moving one unit from one cluster to another or by exchanging two units (from different clusters). A list of paritions can or the number of clusters and a number of partitions to generate can be specified (optParC).

## Usage

```
optRandomParC(M, k, rep, save.initial.param = TRUE,
              save.initial.param.opt = FALSE, deleteMs = TRUE,
              max.iden = 10, switch.names = NULL, return.all =
             FALSE, return.err = TRUE, seed = NULL, RandomSeed =
              NULL, parGenFun = genRandomPar, mingr = NULL, maxgr =
              NULL, addParam = list(genPajekPar = TRUE, probGenMech
              = NULL), maxTriesToFindNewPar = rep * 10, skip.par =
              NULL, useOptParMultiC = FALSE, useMulti =
              useOptParMultiC, printRep = ifelse(rep <= 10, 1,
              round(rep/10)), n = NULL, nCores = 1, ...
```
#### Arguments

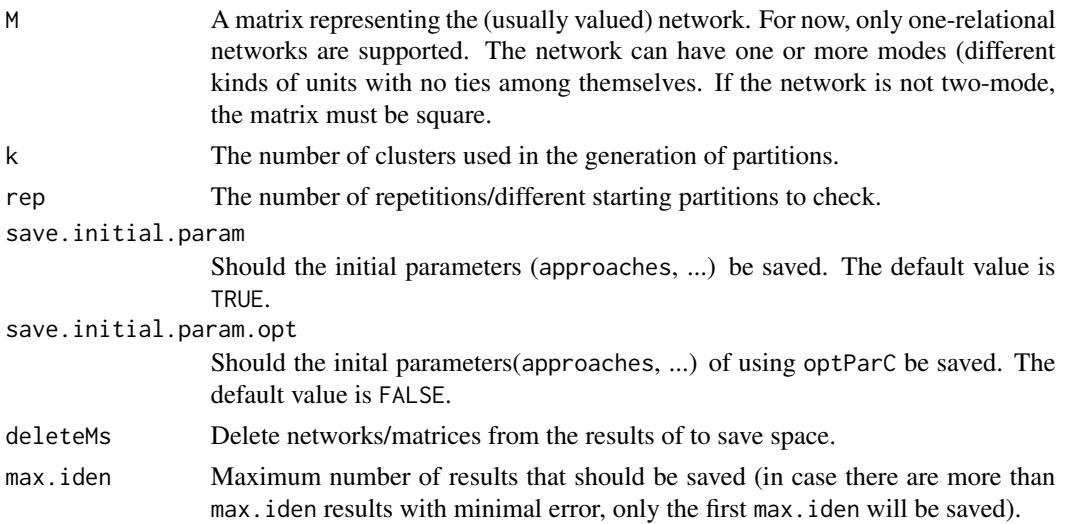

<span id="page-20-0"></span>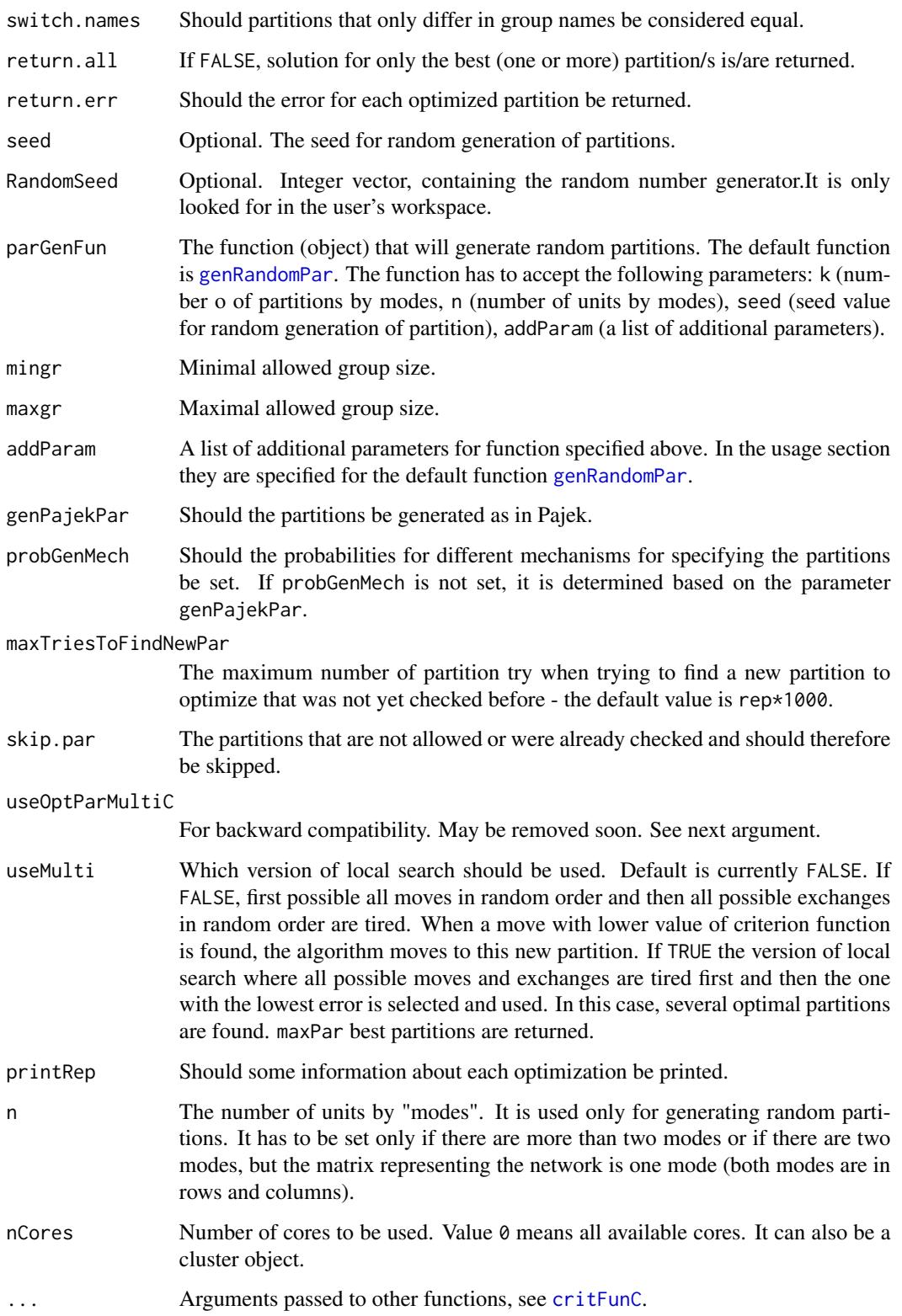

#### <span id="page-21-0"></span>Value

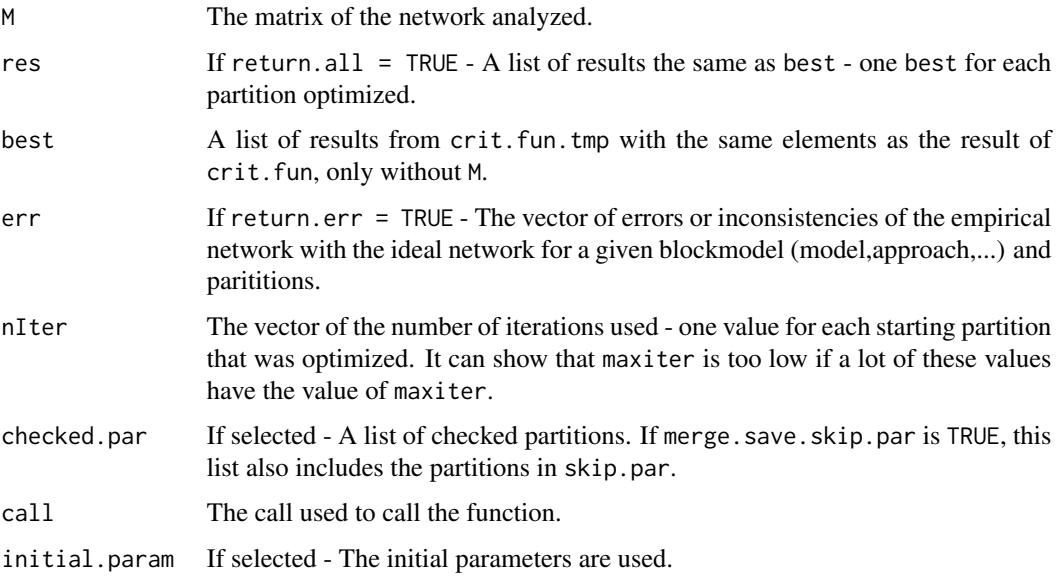

## Warning

It should be noted that the time complexity of package blockmodeling is increasing with the number of units and the number of clusters (due to its algorithm). Therefore the analysis of network with more than 100 units can take a lot of time (from a few hours to a few days).

## Author(s)

Aleš Žiberna

#### References

Batagelj, V., & Mrvar, A. (2006). Pajek 1.11. Retrieved from [http://vlado.fmf.uni-lj.si/](http://vlado.fmf.uni-lj.si/pub/networks/pajek/) [pub/networks/pajek/](http://vlado.fmf.uni-lj.si/pub/networks/pajek/)

Doreian, P., Batagelj, V., & Ferligoj, A. (2005). Generalized blockmodeling, (Structural analysis in the social sciences, 25). Cambridge [etc.]: Cambridge University Press.

Žiberna, A. (2007). Generalized Blockmodeling of Valued Networks. Social Networks, 29(1), 105-126. doi: 10.1016/j.socnet.2006.04.002

Žiberna, A. (2008). Direct and indirect approaches to blockmodeling of valued networks in terms of regular equivalence. Journal of Mathematical Sociology, 32(1), 57-84. doi: 10.1080/00222500701790207

Žiberna, A. (2014). Blockmodeling of multilevel networks. Social Networks, 39(1), 46-61. doi: 10.1016/j.socnet.2014.04.002

#### See Also

[critFunC](#page-4-1)

#### <span id="page-22-0"></span>Pajek 23

#### Examples

```
n <- 8 # If larger, the number of partitions increases dramatically
# as does if we increase the number of clusters
net \leq matrix(NA, ncol = n, nrow = n)
clu \leq rep(1:2, times = c(3, 5))
tclu <- table(clu)
net[clu == 1, clu == 1] < -rnorm(n = tclu[1] * tclu[1], mean = 0, sd = 1)net[clu == 1, clu == 2] <- rnorm(n = tclu[1] \star tclu[2], mean = 4, sd = 1)
net[clu == 2, clu == 1] < -rnorm(n = tclu[2] * tclu[1], mean = 0, sd = 1)net[clu == 2, clu == 2] <- rnorm(n = tclu[2] \star tclu[2], mean = 0, sd = 1)
# We select a random parition and then optimise it
all.par \leq nkpartitions(n = n, k = length(tclu))
# Forming the partitions
all.par <- lapply(apply(all.par, 1, list), function(x)x[[1]])
# Optimizing one partition
res <- optParC(M = net,
   clu = all.par[[sample(1:length(all.par), size = 1)]],
   approaches = "hom", homFun = "ss", blocks = "com")
plot(res) # Hopefully we get the original partition
# Optimizing 10 random chosen partitions with optRandomParC
res \leq optRandomParC(M = net, k = 2, rep = 10,
approaches = "hom", homFun = "ss", blocks = "com")plot(res) # Hopefully we get the original partition
```
Pajek *Functions for loading and writing Pajek files*

#### **Description**

Functions for reading/loading and writing Pajek files:

loadnetwork - Loads a Pajek ".net" filename as a matrix. For now, only simple one and two-mode networks are supported (eg. only single relations, no time information).

loadnetwork2 - The same as above, but adapted to be called within loadpajek.

loadnetwork3 - Another version for reading networks.

loadnetwork4 - Another version for reading networks.

savenetwork - Saves a matrix into a Pajek ".net" filename.

loadmatrix - Loads a Pajek ".mat" filename as a matrix.

savematrix - Saves a matrix into a Pajek ".mat" filename.

loadvector - Loads a Pajek ".clu" filename as a vector.

loadvector2 - The same as above, but adapted to be called within loadpajek - as a consequence not suited for reading clusters.

savevector - Saves a vector into a Pajek ".clu" filename.

loadpajek - Loads a Pajek project file name (".paj") as a list with the following components: Networks, Partitions, Vectors and Clusters. Clusters and hierarchies are dismissed.

## Usage

```
loadnetwork(filename, useSparseMatrix = NULL, minN = 50)
loadnetwork2(filename, useSparseMatrix = NULL, minN = 50, safe =
                 TRUE, closeFile = TRUE)
loadnetwork3(filename, useSparseMatrix = NULL, minN = 50)
loadnetwork4(filename, useSparseMatrix = NULL, minN = 50, fill = FALSE)
savenetwork(n, filename, twomode = "default", symetric = NULL)
loadmatrix(filename)
savematrix(n, filename, two mode = 1)
loadvector(filename)
loadvector2(filename)
savevector(v, filename)
loadpajek(filename)
```
#### Arguments

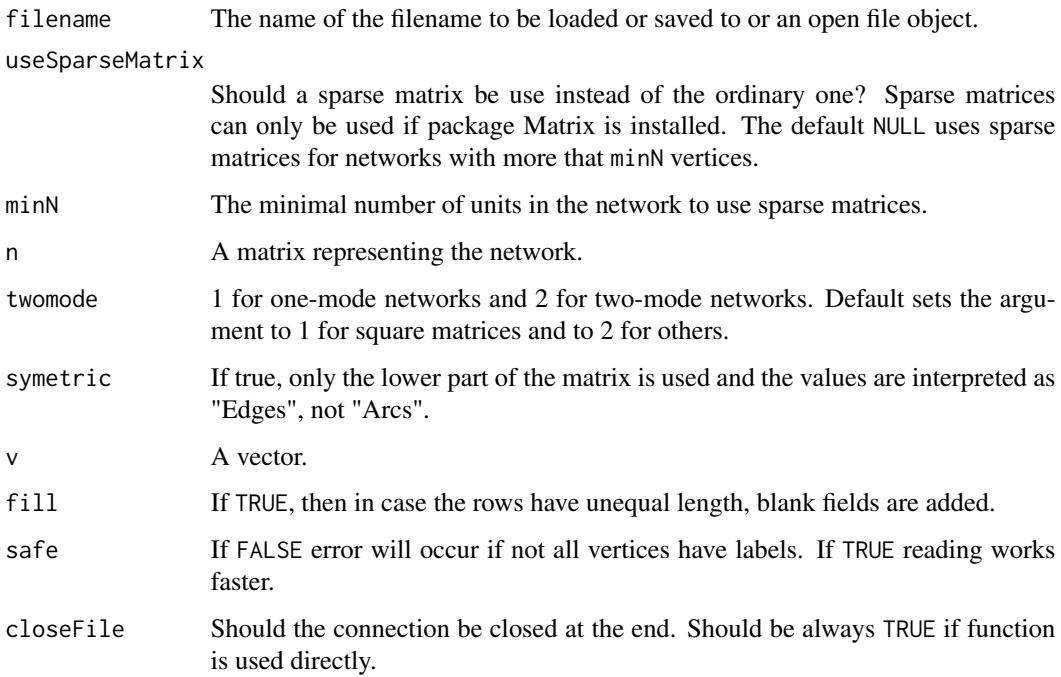

#### Value

NULL, a matrix or a vector (see Description)

## Author(s)

Vladimir Batagelj & Andrej Mrvar (most functions), Aleš Žiberna (loadnetwork, loadpajek and modification of others)

#### <span id="page-24-0"></span>plot.mat 25

## References

Batagelj, V., & Mrvar. A. (1999). Pajek - Program for Large Network Analysis. Retrieved from <http://vlado.fmf.uni-lj.si/pub/networks/pajek/>.

de Nooy, W., Mrvar, A., & Batagelj. V. (2005). Exploratory Social Network Analysis with Pajek. London: SAGE Publications.

#### See Also

[plot.mat](#page-24-1), [critFunC](#page-4-1), [optRandomParC](#page-19-1)

<span id="page-24-1"></span>plot.mat *Functions for plotting a partitioned matrix (representing the network)*

#### <span id="page-24-2"></span>Description

The main function plot.mat or plotMat plots a (optionally partitioned) matrix. If the matrix is partitioned, the rows and columns of the matrix are rearranged according to the partitions. Other functions are only wrappers for plot.mat or plotMat for convenience when plotting the results of the corresponding functions. The plotMatNm plots two matrices based on M, normalized by rows and columns, next to each other. The plot.array or plotArray plots an array. plot.mat.nm has been replaced by plotMatNm.

Usage

```
plotMat(x = M, M = x, clu = NULL,ylab = "", xlab = "", main =NULL, print.val = !length(table(M)) \le 2, print.0 =FALSE, plot.legend = !print.val && !length(table(M))
                 \leq 2, print.legend.val = "out", print.digits.legend =
                 2, print.digits.cells = 2, print.cells.mf = NULL,
                 outer.title = FALSE, title.line = ifelse(outer.title,
                 -1.5, 7), mar = c(0.5, 7, 8.5, 0) + 0.1, cex.val =
                 "default", val.y.coor.cor = 0, val.x.coor.cor = 0,
                 cex.legend = 1, legend.title = "Legend", cex.axes =
                 "default", print \, axes \, val = NULL, print \, axis \, val =!is.null(colnames(M)), print.y.axis.val =
                 !is.null(rownames(M)), x.axis.val.pos = 1.01,
                 y. axis. val. pos = -0.01, cex.main = par()$cex.main,
                 cex.lab = par()$cex.lab, yaxis.line = -1.5, xaxis.line
                 = -1, legend.left = 0.4, legend.up = 0.03, legend.size
                 = 1/min(dim(M)), legend.text.hor.pos = 0.5,
                 par.line.width = 3, par.line.col = "blue", IM.dens =
                 NULL, IM = NULL, wnet = NULL, wIM = NULL, use. IM =
                 length(dim(IM)) == length(dim(M)) | lisnull(wIM),dens.leg = c(null = 100, nul = 100), blackdens = 70,
                 plotLines = FALSE, frameMatrix = TRUE, x0ParLine =
                 -0.1, x1ParLine = 1, y0ParLine = 0, y1ParLine = 1.1,
                 colByUnits = NULL, colByRow = NULL, colByCol = NULL,
                 mulCol = 2, joinColOperator = "+", colTies = FALSE,
                 maxValPlot = NULL, printMultipliedMessage = TRUE,
                 replaceNAdiagWith0 = TRUE, ...)
```

```
plotMathm(x = M, M = x, ..., main.title = NULL,title.row = "Row normalized",
   title.col = "Column normalized",
   main.title.line = -2, par.set = list(mfrow = c(1, 2)))
```

```
plotArray(x = M, M = x, ..., main.title = NULL, main.title. line= -2, mfrow = NULL)
## S3 method for class 'mat'
plot(x = M, M = x, clu = NULL,ylab = ", xlab = ", main =
                 NULL, print.val = !length(table(M)) \leq 2, print.0 =FALSE, plot.legend = !print.val && !length(table(M))
                 \leq 2, print.legend.val = "out", print.digits.legend =
                 2, print.digits.cells = 2, print.cells.mf = NULL,
                 outer.title = FALSE, title.line = ifelse(outer.title,
                 -1.5, 7), mar = c(0.5, 7, 8.5, 0) + 0.1, cex.val =
                 "default", val.y.coor.cor = \theta, val.x.coor.cor = \theta,
                 cex. legend = 1, legend.title = "Legend", cex.axes ="default", print.axes.val = NULL, print.x.axis.val =!is.null(colnames(M)), print.y.axis.val =
                 !is.null(rownames(M)), x.axis.val.pos = 1.01,
                 y.axis.val.pos = -0.01, cex.main = par()$cex.main,
                 cex.lab = par()$cex.lab, yaxis.line = -1.5, xaxis.line
                 = -1, legend.left = 0.4, legend.up = 0.03, legend.size
                 = 1/\text{min}(\text{dim}(M)), legend.text.hor.pos = 0.5,
                 par.line.width = 3, par.line.col = "blue", IM.dens =
                 NULL, IM = NULL, wnet = NULL, wIM = NULL, use. IM =
                 length(dim(IM)) == length(dim(M)) | lisnull(wIM),dens.leg = c(null = 100, nul = 100), blackdens = 70,
                 plotLines = FALSE, frameMatrix = TRUE, x \thetaParLine =
                 -0.1, x1ParLine = 1, y0ParLine = 0, y1ParLine = 1.1,
                 colByUnits = NULL, colByRow = NULL, colByCol = NULL,
                 mulCol = 2, joinColOperator = "+', colTies = FALSE,
                 maxValPlot = NULL, printMultipliedMessage = TRUE,
                 replaceNAddingWith0 = TRUE, ...)## S3 method for class 'crit.fun'
plot(x, main = NULL, ...)## S3 method for class 'array'
plot(x = M, M = x, ..., main.title = NULL, main.title.line= -2, mfrow = NULL)
## S3 method for class 'opt.par'
plot(x, main = NULL, which = 1, ...)
```

```
## S3 method for class 'opt.par.mode'
plot(x, main = NULL, which = 1, ...)## S3 method for class 'opt.more.par'
plot(x, main = NULL, which = 1, ...)## S3 method for class 'opt.more.par.mode'
plot(x, main = NULL, which = 1, ...)
```
## Arguments

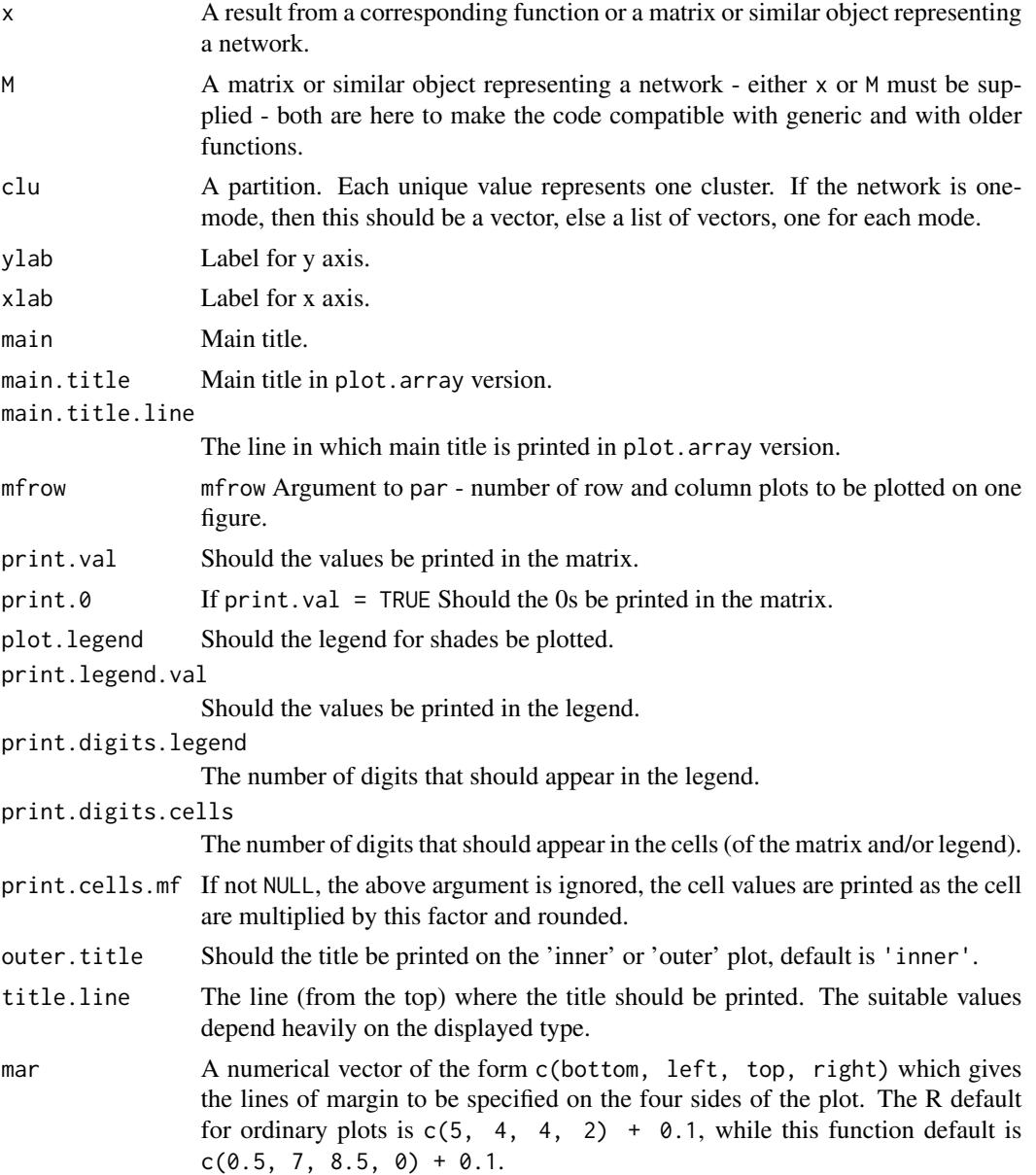

#### plot.mat 29

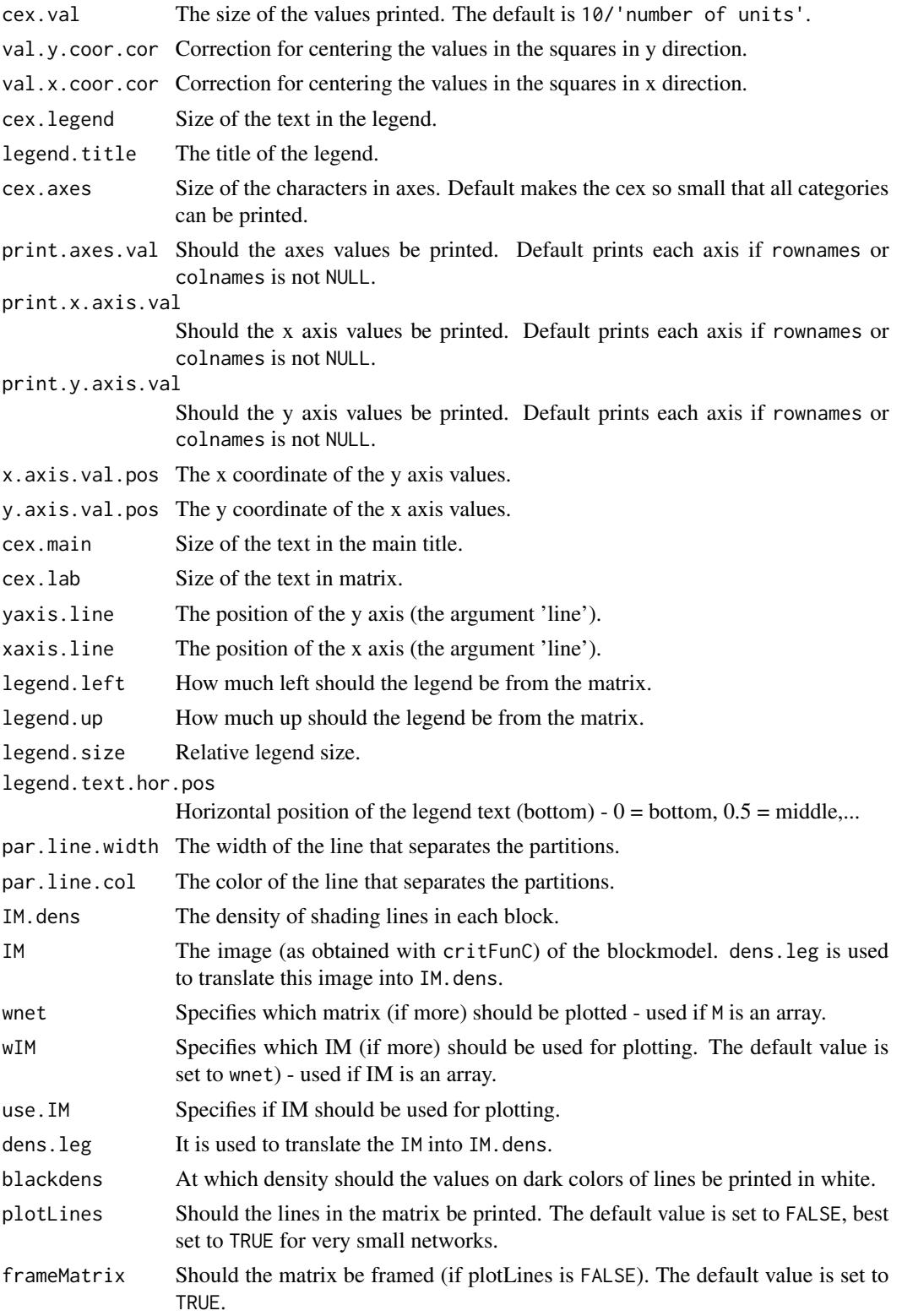

<span id="page-29-0"></span>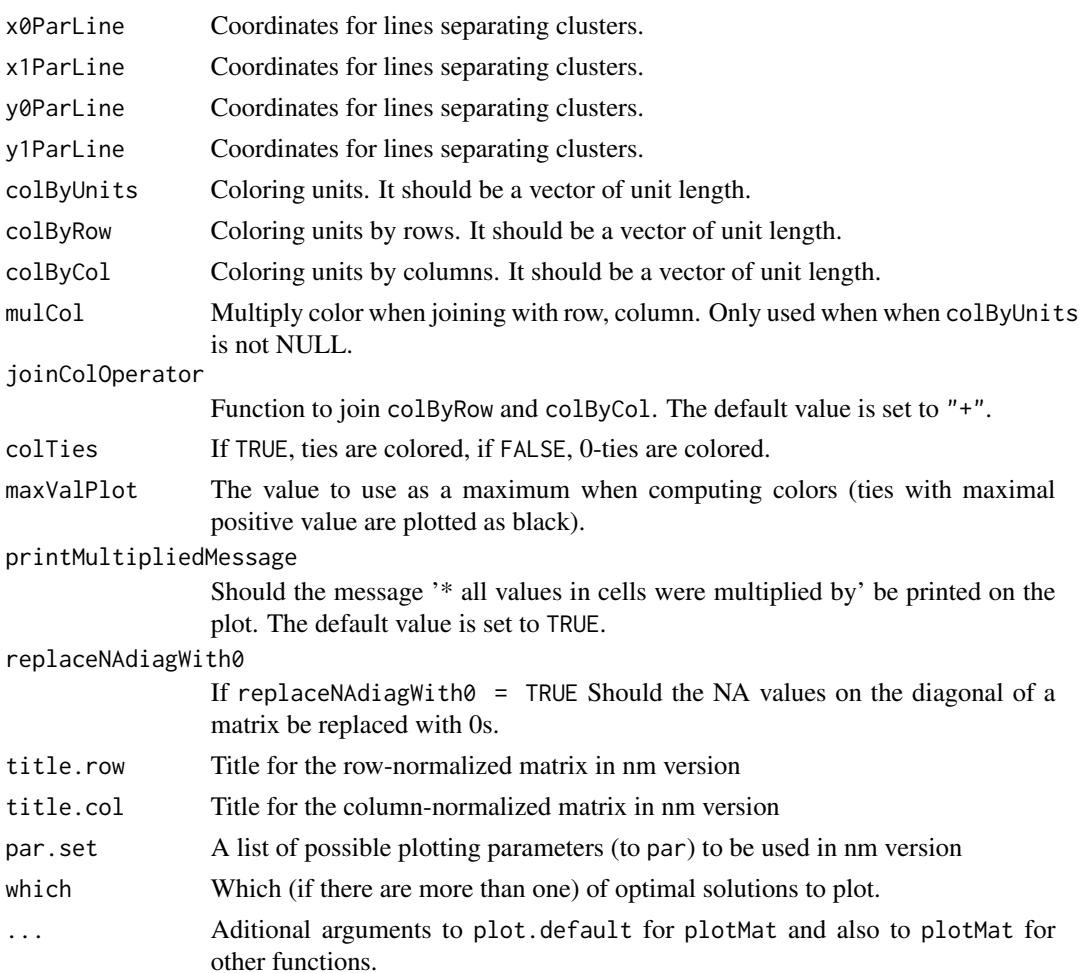

## Value

The functions are used for their side effect - plotting.

## Author(s)

Aleš Žiberna

## References

Žiberna, A. (2007). Generalized Blockmodeling of Valued Networks. Social Networks, 29(1), 105-126. doi: 10.1016/j.socnet.2006.04.002

Žiberna, A. (2008). Direct and indirect approaches to blockmodeling of valued networks in terms of regular equivalence. Journal of Mathematical Sociology, 32(1), 57-84. doi: 10.1080/00222500701790207

#### See Also

[critFunC](#page-4-1), [optRandomParC](#page-19-1)

<span id="page-30-0"></span>rand 31

## Examples

```
# Generation of the network
n < -20net \leq matrix(NA, ncol = n, nrow = n)
clu <- rep(1:2, times = c(5, 15))
tclu <- table(clu)
net[clu == 1, clu == 1] < -rnorm(n = tclu[1] * tclu[1], mean = 0, sd = 1)net[clu == 1, clu == 2] <- rnorm(n = tclu[1] \star tclu[2], mean = 4, sd = 1)
net[clu == 2, clu == 1] <- rnorm(n = tclu[2] * tclu[1], mean = 0, sd = 1)
net[clu == 2, clu == 2] <- rnorm(n = tclu[2] \star tclu[2], mean = 0, sd = 1)
# Ploting the network
plotMat(M = net, clu = clu, print.digits.cells = 3)
class(net) <- "mat"
plot(net, clu = clu)
# See corespodning functions for examples for other plotting
# functions
# presented, that are esentially only the wrappers for "plot.max"
```
#### rand *Comparing partitions*

#### Description

Rand Index and Rand Index corrected/adjusted for chance for comparing partitions (Hubert & Arabie, 1985). The names of the clusters do not matter.

## Usage

```
rand(tab)
rand2(clu1, clu2)
crand(tab)
crand2(clu1, clu2)
```
#### Arguments

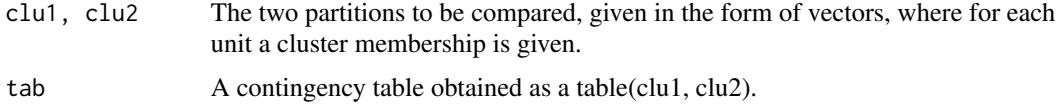

## Value

The value of Rand Index (corrected/adjusted for chance).

#### Author(s)

Aleš Žiberna

## <span id="page-31-0"></span>References

Hubert, L., & Arabie, P. (1985). Comparing Partitions. Journal of Classification, 2(1), 193-218.

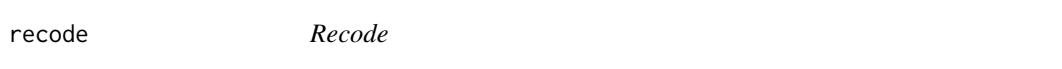

## Description

Recodes values in a vector.

## Usage

 $recode(x, oldcode = sort(unique(x)), newcode)$ 

## Arguments

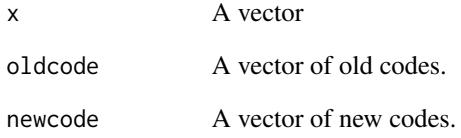

## Value

A recoded vector

#### Author(s)

Aleš Žiberna

```
x \leq -rep(1:3, times = 1:3)newx <- recode(x, oldcode = 1:3, newcode = c("a", "b", "c"))
```
<span id="page-32-1"></span><span id="page-32-0"></span>REGE *REGE - Algorithms for compiting (dis)similarities in terms of regular equivalnece*

## **Description**

REGE - Algorithms for compiting (dis)similarities in terms of regular equivalnece (White and Reitz, 1983):

REGE, REGE.for - Classical REGE or REGGE, as also implemented in Ucinet. Similarities in terms of regular equivalence are computed. The REGE.for is a wrapper for calling the FORTRAN subrutine written by White (1985a), modified to be called by R. The REGE does the same, however it is written in R. The functions with and without ".for" differ only in wheater they are implemented in R of FORTRAN. Needless to say, the functions implemented in FORTRAN are much faster.

REGE.ow, REGE.ow.for - The above function, modified so that a best match is searched for each arc separately (and not for both arcs, if they exist, together).

REGE.nm.for - REGE or REGGE, modified to use row and column normalized matrices instead of the original matrix.

REGE.ownm.for - The above function, modified so that a best match for an outgoing ties is searched on row-normalized network and for incoming ties on column-normalized network.

REGD.for - REGD or REGDI, a dissimilarity version of the classical REGE or REGGE. Dissimilarities in terms of regular equivalence are computed. The REGD.for is a wrapper for calling the FORTRAN subroutine written by White (1985b), modified to be called by R.

REGE.FC - Actually an earlier version of REGE. The difference is in the denominator. See Žiberna (2007) for details.

REGE.FC.ow - The above function, modified so that a best match is searched for each arc separately (and not for both arcs, if they exist, together).

other - still in testing stage

#### Usage

```
REGE(M, E = 1, iter = 3, until-change = TRUE, use. diag = TRUE)REGE.for(M, iter = 3, E = 1)
REGE.nm.for(M, iter = 3, E = 1)
REGE.ow(M, E = 1, iter = 3, until.change = TRUE, use.diag = TRUE)
REGE.ow.for(M, iter = 3, E = 1)REGE.ownm.for(M, iter = 3, E = 1)
REGD.for(M, iter = 3, E = 0)REGD.ow.for(M, iter = 3, E = 0)REGE.FC(M, E = 1, iter = 3, until.change = TRUE, use.diag = TRUE,
   normE = FALSE)
REGE.FC.ow(M, E = 1, iter = 3, until. change = TRUE,use.diag = TRUE, normE = FALSE)
REGD.ne.for(M, iter = 3, E = 0)
REGD.ow.net. for(M, iter = 3, E = 0)
```

```
REGE.ne.for(M, iter = 3, E = 1)
REGE.nm.diag.for(M, iter = 3, E = 1)
REGE.nm.ne.for(M, iter = 3, E = 1)
REGE.ow.ne.for(M, iter = 3, E = 1)
REGE.ownm.diag.for(M, iter = 3, E = 1)
REGE.ownm.ne.for(M, iter = 3, E = 1)
```
#### **Arguments**

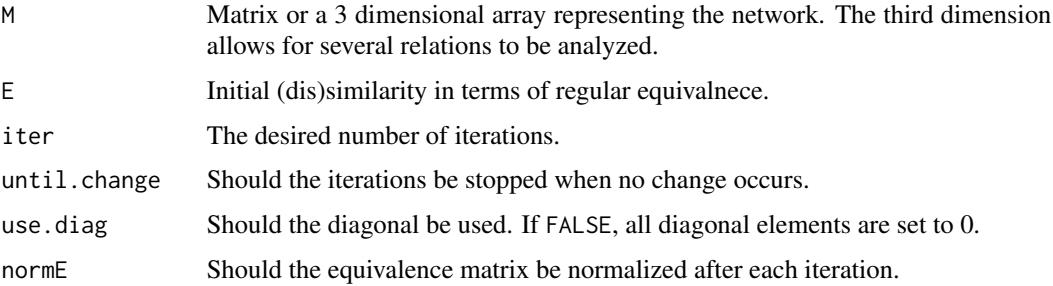

#### Value

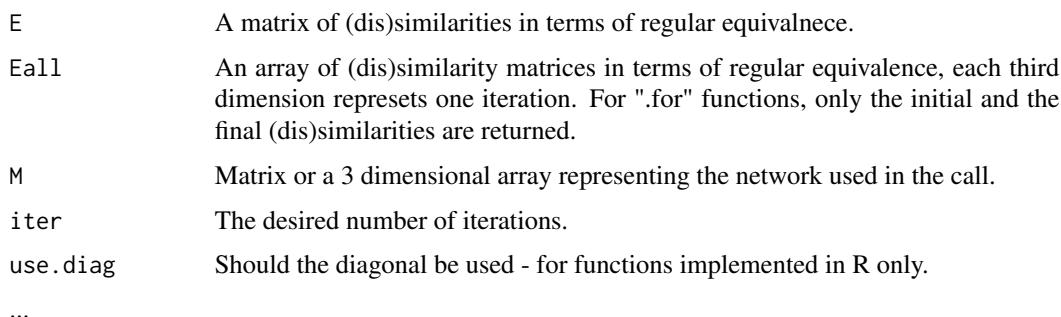

#### Author(s)

Aleš Žiberna based on Douglas R. White's original REGE and REGD

#### References

Žiberna, A. (2008). Direct and indirect approaches to blockmodeling of valued networks in terms of regular equivalence. Journal of Mathematical Sociology, 32(1), 57-84. doi: 10.1080/00222500701790207

White, D. R., & Reitz, K. P. (1983). Graph and semigroup homomorphisms on networks of relations. Social Networks, 5(2), 193-234.

White, D. R. (1985a). DOUG WHITE'S REGULAR EQUIVALENCE PROGRAM. Retrieved from <http://eclectic.ss.uci.edu/~drwhite/REGGE/REGGE.FOR>

White, D. R. (1985b). DOUG WHITE'S REGULAR DISTANCES PROGRAM. Retrieved from <http://eclectic.ss.uci.edu/~drwhite/REGGE/REGDI.FOR>

White, D. R.(2005). REGGE. Retrieved from <http://eclectic.ss.uci.edu/~drwhite/REGGE/>

## <span id="page-34-0"></span>reorderImage 35

#### See Also

[sedist](#page-35-1), [critFunC](#page-4-1), [optParC](#page-4-2), [plot.mat](#page-24-1)

#### Examples

```
n < -20net \le - matrix(NA, ncol = n, nrow = n)
clu <- rep(1:2, times = c(5, 15))
tclu <- table(clu)
net[clu == 1, clu == 1] < -0net[club == 1, club == 2] < -rnorm(n = tclu[1] * tclu[2], mean = 4, sd = 1) * sample(c(0, 1),size = tclu[1] * tclu[2], replace = TRUE, prob = c(3/5, 2/5))
net[clu == 2, clu == 1] < -0net[clu == 2, clu == 2] < -0D \le - REGE.for(M = net)$E # Any other REGE function can be used
plot.mat(net, clu = cutree(hclust(d = as.dist(1 - D), method = "ward"),
   k = 2)# REGE returns similarities, which have to be converted to
# disimilarities
res <- optRandomParC(M = net, k = 2, rep = 10, approaches = "hom", homFun = "ss", blocks = "reg")
plot(res) # Hopefully we get the original partition
```
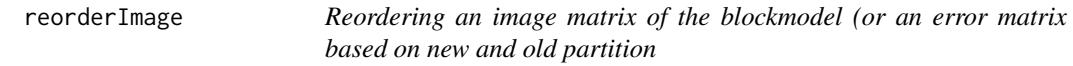

## Description

Reorders an image matrix of the blockmodel (or an error matrix based on new and old partition. The partitions should be the same, except that classes can have different labels. It is useful when we want to have a different order of classes in figures and then also in image matrices. Currently it is only suitable for one-mode blockmodels.

#### Usage

```
reorderImage(IM, oldClu, newClu)
```
#### **Arguments**

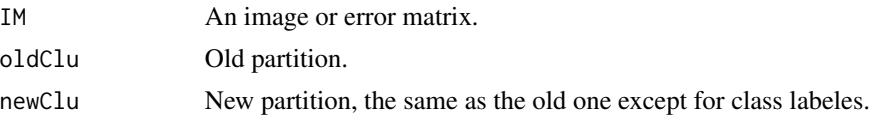

#### Value

Reorder matrix (rows and columns are reordred)

#### Author(s)

Ales Ziberna

#### References

Žiberna, A. (2007). Generalized Blockmodeling of Valued Networks. Social Networks, 29(1), 105-126. doi: 10.1016/j.socnet.2006.04.002

Žiberna, A. (2008). Direct and indirect approaches to blockmodeling of valued networks in terms of regular equivalence. Journal of Mathematical Sociology, 32(1), 57-84. doi: 10.1080/00222500701790207

#### See Also

[critFunC](#page-4-1), [plot.mat](#page-24-1), [clu](#page-2-2), [IM](#page-2-1), [err](#page-2-1)

<span id="page-35-1"></span>sedist *Computes distances in terms of Structural equivalence (Lorrain & White, 1971)*

## Description

The functions compute the distances in terms of Structural equivalence (Lorrain and White, 1971) between the units of a one-mode network. Several options for treating the diagonal values are supported.

#### Usage

```
sedist(M, method = "default", fun = "default",
   fun.on.rows = "default", handle.interaction = "switch",
  use = "pairwise.complete.obs", ...)
```
## Arguments

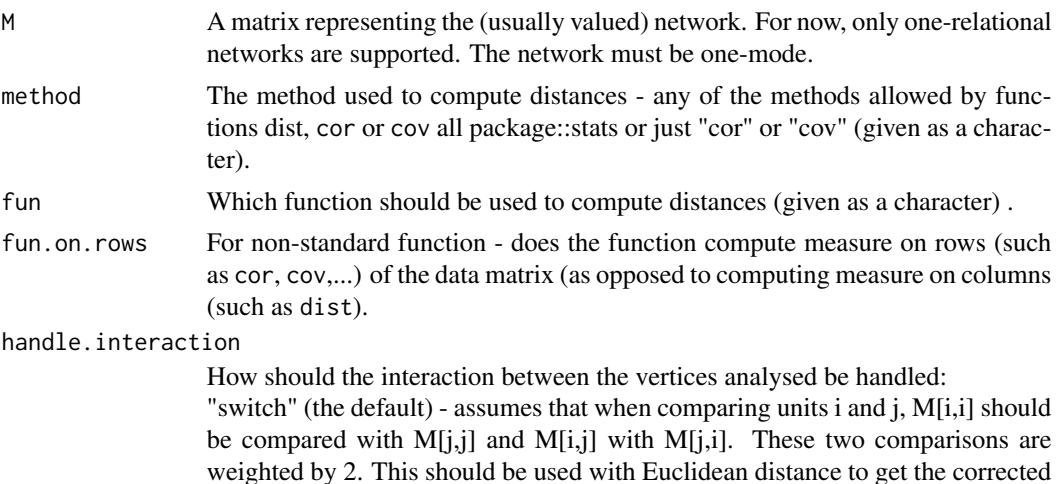

<span id="page-35-0"></span>

#### <span id="page-36-0"></span>sedist 37

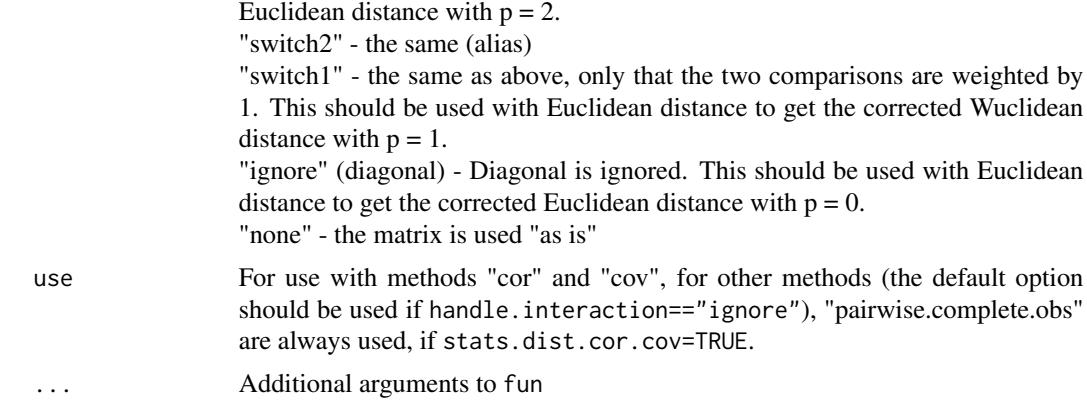

#### Details

If both method and fun are "default", the Euclidean distances are computed. The "default" method for fun="dist" is "euclidean" and for fun="cor" "pearson".

## Value

A matrix (usually of class dist) is returned.

#### Author(s)

Aleš Žiberna

## References

Batagelj, V., Ferligoj, A., & Doreian, P. (1992). Direct and indirect methods for structural equivalence. Social Networks, 14(1-2), 63-90. doi: 10.1016/0378-8733(92)90014-X

Lorrain, F., & White, H. C. (1971). Structural equivalence of individuals in social networks. Journal of Mathematical Sociology, 1(1), 49-80. doi: 10.1080/0022250X.1971.9989788

#### See Also

[dist](#page-0-0), [hclust](#page-0-0), [REGE](#page-32-1), [optParC](#page-4-2), [optParC](#page-4-2), [optRandomParC](#page-19-1)

```
# Generating a simple network corresponding to the simple Sum of squares
# Structural equivalence with blockmodel:
# null com
# null null
n < - 20net \leq matrix(NA, ncol = n, nrow = n)
clu <- rep(1:2, times = c(5, 15))
tclu <- table(clu)
net[clu == 1, clu == 1] < -rnorm(n = tclu[1] * tclu[1], mean = 0, sd = 1)net[clu == 1, clu == 2] <- rnorm(n = tclu[1] \star tclu[2], mean = 4, sd = 1)
net[clu == 2, clu == 1] < -rnorm(n = tclu[2] * tclu[1], mean = 0, sd = 1)
```
38 two2one

```
net[clu == 2, clu == 2] <- rnorm(n = tclu[2] \star tclu[2], mean = 0, sd = 1)
D \leftarrow \text{sedist}(M = \text{net})plot.mat(net, clu = cutree(hclust(d = D, method = "ward"), k = 2))
```
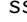

ss *Sum of Squared deviations from the mean and sum of Absolute Deviations from the median*

#### Description

Functions to compute Sum of Squared deviations from the mean and sum of Absolute Deviations from the median.

#### Usage

 $ss(x)$  $ad(x)$ 

## Arguments

x A numeric vector.

#### Value

Sum of Squared deviations from the mean or sum of Absolute Deviations from the median.

#### Author(s)

Aleš Žiberna

two2one *Two-mode network conversions*

## Description

Converting two mode networks from two to one mode matrix representation and vice versa. If a two-mode matrix is converted into a one-mode matrix, the original two-mode matrix lies in the upper right corner of the one-mode matrix.

#### Usage

two2one(M, clu = NULL) one2two(M, clu = NULL)

<span id="page-37-0"></span>

#### <span id="page-38-0"></span>two2one 39

#### **Arguments**

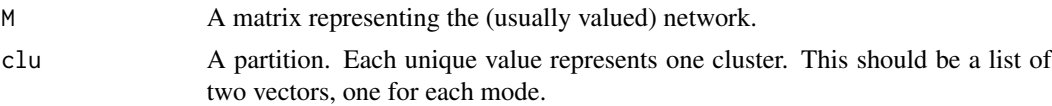

## Value

Function returns list with the elemets: a two mode matrix of a the two mode network in its upper left corner.

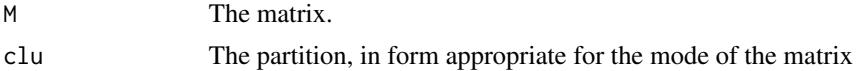

#### Author(s)

Aleš Žiberna

#### See Also

[optParC](#page-4-2), [optParC](#page-4-2), [optRandomParC](#page-19-1), [plot.mat](#page-24-1)

```
# Generating a simple network corresponding to the simple Sum of squares
# Structural equivalence with blockmodel:
# null com
# null null
n \leftarrow c(7, 13)net \leq -matrix(NA, nrow = n[1], ncol = n[2])clu <- list(rep(1:2, times = c(3, 4)), rep(1:2, times = c(5, 8)))
tclu <- lapply(clu, table)
net[club[[1]] == 1, club[[2]] == 1] <- rnorm(n = tclu[[1]][1] * tclu[[2]][1],mean = 0, sd = 1)
net[clu[[1]] == 1, clu[[2]] == 2] <- rnorm(n = tclu[[1]][[1] * tclu[[2]][[2],mean = 4, sd = 1)
net[club[[1]] == 2, club[[2]] == 1] <- from(m = tclu[[1]][2] * tclu[[2]][1],mean = 4, sd = 1)
net[clu[[1]] == 2, clu[[2]] == 2] <- rnorm(n = tclu[[1]][2] + tclu[[2]][2],mean = 0, sd = 1)
plot.mat(net, clu = clu) # Two mode matrix of a two mode network
# Converting to one mode network
M1 <- two2one(net)$M
plot.mat(M1, clu = two2one(net)$clu) # Plotting one mode matrix
# Converting one to two mode matrix and plotting
plot.mat(one2two(M1, clu = clu)$M, clu = clu)
```
# <span id="page-39-0"></span>Index

∗Topic algebra genMatrixMult , [14](#page-13-0) ∗Topic array genMatrixMult , [14](#page-13-0) ∗Topic character formatA , [12](#page-11-0) ∗Topic cluster blockmodeling-package, [2](#page-1-0) critFunC , [5](#page-4-0) find.m , [10](#page-9-0) fun.by.blocks , [13](#page-12-0) genRandomPar , [15](#page-14-0) nkpartitions , [19](#page-18-0) optRandomParC , [20](#page-19-0) rand , [31](#page-30-0) REGE, [33](#page-32-0) sedist , [36](#page-35-0) two2one , [38](#page-37-0) ∗Topic file Pajek, [23](#page-22-0) ∗Topic graphs blockmodeling-package , [2](#page-1-0) critFunC , [5](#page-4-0) gplot1 , [16](#page-15-0) optRandomParC , [20](#page-19-0) Pajek, [23](#page-22-0) plot.mat, [25](#page-24-0) REGE , [33](#page-32-0) sedist , [36](#page-35-0) two2one , [38](#page-37-0) ∗Topic hplot plot.mat, [25](#page-24-0) ∗Topic manip clu , [3](#page-2-0) ircNorm , [18](#page-17-0) recode , [32](#page-31-0) reorderImage , [35](#page-34-0) ∗Topic math fun.by.blocks , [13](#page-12-0)

∗Topic package blockmodeling-package , [2](#page-1-0) ∗Topic univar ss , [38](#page-37-0) ad *(*ss *)* , [38](#page-37-0) blockmodeling-package , [2](#page-1-0) clu , [3](#page-2-0) , *[8](#page-7-0)* , *[36](#page-35-0)* crand *(*rand *)* , [31](#page-30-0) crand2 *(*rand *)* , [31](#page-30-0) critFunC , *[3](#page-2-0) , [4](#page-3-0)* , [5](#page-4-0) , *[12](#page-11-0)* , *[20](#page-19-0)[–22](#page-21-0)* , *[25](#page-24-0)* , *[30](#page-29-0)* , *[35](#page-34-0) , [36](#page-35-0)* dist , *[37](#page-36-0)* err, *[8](#page-7-0), [36](#page-35-0)* err *(*clu *)* , [3](#page-2-0) find.cut , *[12](#page-11-0)* find.cut *(*find.m *)* , [10](#page-9-0) find.m , [10](#page-9-0) , *[12](#page-11-0)* find.m2 , *[12](#page-11-0)* find.m2 *(*find.m *)* , [10](#page-9-0) formatA, [12](#page-11-0) fun.by.blocks , [13](#page-12-0) genMatrixMult , [14](#page-13-0) genRandomPar , [15](#page-14-0) , *[21](#page-20-0)* gplot1 , [16](#page-15-0) gplot2 *(*gplot1 *)* , [16](#page-15-0) hclust , *[37](#page-36-0)* IM , *[8](#page-7-0)* , *[36](#page-35-0)* IM *(*clu *)* , [3](#page-2-0) ircNorm , [18](#page-17-0) loadmatrix *(*Pajek *)* , [23](#page-22-0) loadnetwork *(*Pajek *)* , [23](#page-22-0) loadnetwork2 *(*Pajek *)* , [23](#page-22-0)

#### INDEX  $41$

```
loadnetwork3
(Pajek
)
, 23
loadnetwork4
(Pajek
)
, 23
loadpajek
(Pajek
)
, 23
loadvector
(Pajek
)
, 23
loadvector2
(Pajek
)
, 23
matmult
, 15
network
,
3
nkpar
(nkpartitions
)
, 19
nkpartitions
, 19
one2two
(two2one
)
, 38
optParC
,
3
, 12
, 14
, 35
, 37
, 39
optParC
(critFunC
)
,
5
optRandomParC
,
3
,
4
,
8
, 14
–16
, 20
, 25
, 30
, 37
,
         39
23
partitions
(clu
)
,
3
plot
, 17
plot.array
(plot.mat
)
, 25
plot.crit.fun
,
8
plot.crit.fun
(plot.mat
)
, 25
plot.mat
,
3
,
4
, 25
, 25
, 35
, 36
, 39
plot.opt.more.par
(plot.mat
)
, 25
plot.opt.par
(plot.mat
)
, 25
plotArray
(plot.mat
)
, 25
plotMat
, 12
plotMat
(plot.mat
)
, 25
plotMatNm
(plot.mat
)
, 25
rand
, 31
rand2
(rand
)
, 31
recode
, 32
REGD.for
(REGE
)
, 33
REGD.ne.for
(REGE
)
, 33
REGD.ow.for
(REGE
)
, 33
REGD.ow.ne.for
(REGE
)
, 33
REGE
,
3
, 33
, 37
reorderImage
, 35
savematrix
(Pajek
)
, 23
savenetwork
(Pajek
)
, 23
savevector
(Pajek
)
, 23
sedist
, 35
, 36
sna
,
3
ss
, 38
two2one
, 38
```